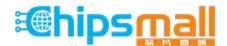

Chipsmall Limited consists of a professional team with an average of over 10 year of expertise in the distribution of electronic components. Based in Hongkong, we have already established firm and mutual-benefit business relationships with customers from, Europe, America and south Asia, supplying obsolete and hard-to-find components to meet their specific needs.

With the principle of "Quality Parts, Customers Priority, Honest Operation, and Considerate Service", our business mainly focus on the distribution of electronic components. Line cards we deal with include Microchip, ALPS, ROHM, Xilinx, Pulse, ON, Everlight and Freescale. Main products comprise IC, Modules, Potentiometer, IC Socket, Relay, Connector. Our parts cover such applications as commercial, industrial, and automotives areas.

We are looking forward to setting up business relationship with you and hope to provide you with the best service and solution. Let us make a better world for our industry!

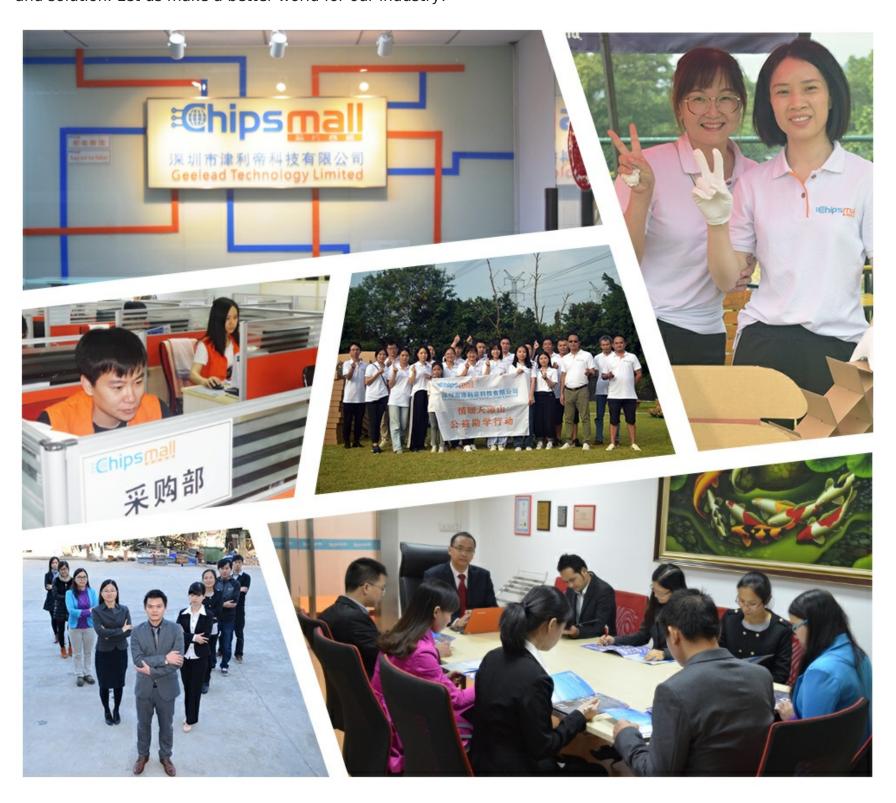

# Contact us

Tel: +86-755-8981 8866 Fax: +86-755-8427 6832

Email & Skype: info@chipsmall.com Web: www.chipsmall.com

Address: A1208, Overseas Decoration Building, #122 Zhenhua RD., Futian, Shenzhen, China

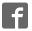

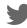

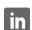

# **LCD MODULE 1x8 - 11.48mm**

### **INCL. CONTROLLER HD 44780**

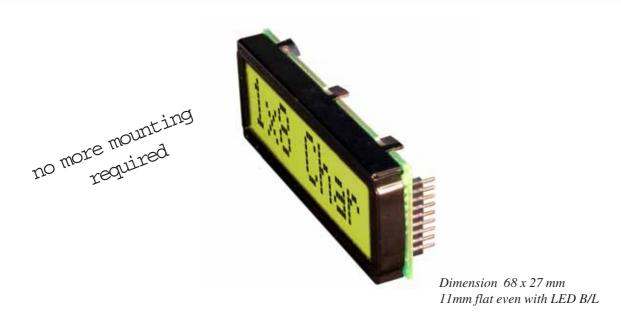

#### **FEATURES**

- \* HIGH CONTRAST LCD SUPERTWIST DISPLAY GRAY OR YELLOW/GREEN
- \* COMPATIBLE TO HD 44780 STANDARD
- \* INTERFACE FOR 4- AND 8-BIT DATA BUS
- \* POWER SUPPLY +2.7~5.5V (BACKLIGHT 4.1V)
- \* OPERATING TEMPERATURE RANGE 0~+50°C OR -20~+70°C
- \* BULIT-IN TEMP. COMP. WITH EA DIP081-CHNLED
- \* LED BACKLIGHT Y/G typ. 150mA@4.1V, max. 200mA
- \* SOME MORE MODULES WITH SAME MECHANIC AND SAME PINOUT:
  - DOTMATRIX 2x16, 4x20
  - GRAPHIC 122x32
- \* NO SCREWS REQUIRED: SOLDER ON IN PCB ONLY
- \* DETACHABLE VIA 9-PIN SOCKET EA B200-9 (2 PCS. REQUIRED)

#### ORDERING INFORMATION

LCD MODULE 1x8 - 11.48mm WITH BACKLIGHT Y/G

SAME BUT WITH T<sub>OP.</sub> -20~+70°C, INCL. TEMP.COMP.

9-PIN SOCKET, HEIGHT 4.3mm (1 PC.)

SUITABLE BEZEL (WINDOW 60.0x14.8 mm)

ADAPTOR PCB WITH STANDARD PINOUT PITCH 2.54mm

EA DIP081-CNLED

EA DIP081-CNLED

EA DIP081-CNLED

EA DIP081-CNLED

EA DIP081-CNLED

EA DIP081-CNLED

EA DIP081-CNLED

EA DIP081-CNLED

EA DIP081-CNLED

EA DIP081-CNLED

EA DIP081-CNLED

EA DIP081-CNLED

EA DIP081-CNLED

EA DIP081-CNLED

EA DIP081-CNLED

EA DIP081-CNLED

EA DIP081-CNLED

EA DIP081-CNLED

EA DIP081-CNLED

EA DIP081-CNLED

EA DIP081-CNLED

EA DIP081-CNLED

EA DIP081-CNLED

EA DIP081-CNLED

EA DIP081-CNLED

EA DIP081-CNLED

EA DIP081-CNLED

EA DIP081-CNLED

EA DIP081-CNLED

EA DIP081-CNLED

EA DIP081-CNLED

EA DIP081-CNLED

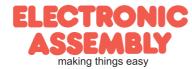

### **EADIP081-CNLED**

Page 2

#### **PINOUT**

| Pin | Symbol | Level | Function                    | Pin | Symbol  | Level | Function                   |
|-----|--------|-------|-----------------------------|-----|---------|-------|----------------------------|
| 1   | VSS    | L     | Power Supply 0V (GND)       | 10  | D3      | H/L   | Display Data               |
| 2   | VDD    | Н     | Power Supply +5V            | 11  | D4 (D0) | H/L   | Display Data               |
| 3   | VEE    | -     | Contrast adjust. (about 0V) | 12  | D5 (D1) | H/L   | Display Data               |
| 4   | RS     | H/L   | H=Command, L=Data           | 13  | D6 (D2) | H/L   | Display Data               |
| 5   | R/W    | H/L   | H=Read, L=Write             | 14  | D7 (D3) | H/L   | Display Data, MSB          |
| 6   | Е      | Н     | Enable (falling edge)       | 15  | -       | -     | NC (see EA DIP122-5N)      |
| 7   | D0     | H/L   | Display Data, LSB           | 16  | -       | -     | NC (see EA DIP122-5N)      |
| 8   | D1     | H/L   | Display Data                | 17  | Α       | -     | LED B/L+ Resistor required |
| 9   | D2     | H/L   | Display Data                | 18  | С       | -     | LED B/L -                  |

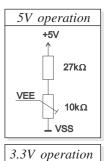

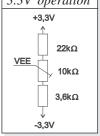

#### CONTRAST ADJUSTMENT

Both displays EA DIP081-CNLED and -CHNLED do have an driving voltage for contrast of typ. 4,9V. For 3.3V operation additional -3.3V is required.

Version EA DIP081-CHNLED for ext. temperature range -20..+70°C does have a builtin temperature compensation; so there's no need for contrast adjustment while operation.

#### **BACKLIGHT**

Backlight do need an external resistor limiting the current limitor. Calculation is: R=U/I, so at 5V supply:

$$R_{gelb/grün} = (5,0V-4,1V)/0,15A = 6 Ohm$$

Caution: do never drive backlight direct with 5V; damage may come suddenly.

#### **CHARACTER SET**

Character set shown below is already built in. In addition to that you are able to define up to 8 characters by yoursself.

| y youroocii.      |                |                |                |                |                |                |                |                |                |                |                |                |                |
|-------------------|----------------|----------------|----------------|----------------|----------------|----------------|----------------|----------------|----------------|----------------|----------------|----------------|----------------|
| Lower 4 bit 4 bit | 0000<br>(\$0x) | 0010<br>(\$2x) | 0011<br>(\$3x) | 0100<br>(\$4x) | 0101<br>(\$5x) | 0110<br>(\$6x) | 0111<br>(\$7x) | 1010<br>(\$Ax) | 1011<br>(\$Bx) | 1100<br>(\$Cx) | 1101<br>(\$Dx) | 1110<br>(\$Ex) | 1111<br>(\$Fx) |
| xxxx0000 (\$x0)   | CG RAM<br>(0)  |                | 9              | 间              | F              | ``             | P              |                |                | -51            | Ξ.             | 0!             | d              |
| xxxx0001 (\$x1)   | (1)            | !              | 1.             | F              | Q              | -3             | 4              | 13             | 7              | 큵.             | 4              | Ë              | q              |
| xxxx0010 (\$x2)   | (2)            | !!             | 2              | E              | R              | <u>io</u>      | i.             | Г              | 4              | ij             | ;:             | ļ=             | 6              |
| xxxx0011 (\$x3)   | (3)            | :H:            | 3              |                | 5              | Œ.             | 5              | i.             | ウ              | 丁              | モ              | Ξ.             | 67             |
| xxxx0100 (\$x4)   | (4)            | :‡:            | 4              | D              | 7              | 급              | † <u>.</u> .   | Α              | I              | ļ.             | †·             | į.i            | Ω              |
| xxxx0101 (\$x5)   | (5)            | 7.             | 5              | E.             | IJ             | e              | ч              | •              | 7              | ; <del>†</del> | 1              | (5)            | ü              |
| xxxx0110 (\$x6)   | (6)            | 8:             | 6              | F              | Ų              | f.             | V              | ₹              | jŋ             |                | 3              | P              | Σ              |
| xxxx0111 (\$x7)   | (7)            | 7              | 7              | Œi             | ļļ             | 9              | W              | 7              | 丰              | j≅'            | 7              | 9              | ŢŢ             |
| xxxx1000 (\$x8)   | CG RAM<br>(0)  | (              | 8              | j-j            | X              | ŀη             | ×              | 4              | 2              | 详              | ij             | .ŗ             | X              |
| xxxx1001 (\$x9)   | (1)            | )              | 9              | I              | Y              | i              | 9              | 1-1            | 7              | J              | ib             | !              | IJ             |
| xxxx1010 (\$xA)   | (2)            | :+:            | =              |                | Z              | j              | I              | .T.            | ij             | 11             | Ļ              | .j             | 7              |
| xxxx1011 (\$xB)   | (3)            | -+-            | 7              | K              | I.             | k              | (              | オ              | ij             |                |                | ::             | ъ              |
| xxxx1100 (\$xC)   | (4)            | 7              | <              | L.             | ¥€             | 1              | l i            | 177            | ΕJ             |                | 7              | ·‡·            | PŦ             |
| xxxx1101 (\$xD)   | (5)            |                | ==             | ľ              | -1             | m              | }              | .3.            | Z              | ٠.             | _,             | 生.             | ÷              |
| xxxx1110 (\$xE)   | (6)            |                | >              | ŀ··            | .**.           | m              | ÷              | 3              | 12             | iti            | **             | 卢              |                |
| xxxx1111 (\$xF)   | (7)            | /              | ?              | Ū              |                | 0              | <del>(</del> - | 19             | y              | Ÿ              | Εİ             | Ö              |                |

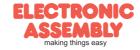

#### TABLE OF COMMAND

|                               | Code |     |         |            |                                  |         |         |         |         |         |                                                                                                    | Execute        |
|-------------------------------|------|-----|---------|------------|----------------------------------|---------|---------|---------|---------|---------|----------------------------------------------------------------------------------------------------|----------------|
| Instruction                   | RS   | R/W | DB<br>7 | DB<br>6    | DB<br>5                          | DB<br>4 | DB<br>3 | DB<br>2 | DB<br>1 | DB<br>0 | Description                                                                                                    | Time<br>(max.) |
| Clear Display                 | 0    | 0   | 0       | 0          | 0                                | 0       | 0       | 0       | 0       |         | Clears all display and returns the cursor to the home position (Address 0).                                                                             | 1.64ms         |
| Cursor At Home                | 0    | 0   | 0       | 0          | 0                                | 0       | 0       | 0       | 1       |         | Returns the Cursor to the home position (Address 0). Also returns the display being shifted to the original position. DD RAM contents remain unchanged. | 1.64ms         |
| Entry Mode Set                | 0    | 0   | 0       | 0          | 0                                | 0       | 0       | 1       | I/D     | s       | Sets the Cursor move direction and<br>specifies or not to shift the display.<br>These operation are performed during<br>data write and read.            | 40μs           |
| Display On/Off<br>Control     | 0    | 0   | 0       | 0          | 0                                | 0       | 1       | D       | С       | В       | Sets ON/OFF of all display (D) cursor ON/OFF (C), and blink of cursor position character (B).                                                           | 40μs           |
| Cursor / Display<br>Shift     | 0    | 0   | 0       | 0          | 0                                | 1       | S/C     | R/L     | *       | ^       | Moves the Cursor and shifts the display without changing DD RAM contents.                                                                               | 40μs           |
| Function Set                  | 0    | 0   | 0       | 0          | 1                                | DL      | N       | F       | *       |         | Sets interface data length (DL) number of display lines (L) and character font (F).                                                                     | 40μs           |
| CG RAM Address<br>Set         | 0    | 0   | 0       | 0 1 ACG    |                                  |         |         |         |         |         | Sets the CG RAM address. CG RAM data is sent and received after this setting.                                                                           | 40μs           |
| DD RAM Address<br>Set         |      | 0   | 1 ADD   |            |                                  |         |         |         |         |         | Sets the DD RAM address. DD RAM data is sent and received after this setting.                                                                           | 40μs           |
| Busy Flag / Address<br>Read   | 0    | 1   | BF      | BF AC      |                                  |         |         |         |         |         | Reads Busy flag (BF) indicating internal operation is being performed and reads address counter contents.                                               | -              |
| CG RAM / DD RAM<br>Data write |      | 0   |         | Write Data |                                  |         |         |         |         |         | Writes data into DD RAM or CG RAM                                                                                                    | 40µs           |
| CG RAM / DD RAM<br>Data Read  |      |     |         |            | Reads data from DD RAM or CG RAM | 40μs    |         |         |         |         |                                                                                                    |                |

| INITIALISISATION FOR A 1 LINE DISPLAY / 8-BIT MODE |    |     |     |     |     |     |     |     |     |     |                                             |  |
|----------------------------------------------------|----|-----|-----|-----|-----|-----|-----|-----|-----|-----|---------------------------------------------|--|
| Command                                            | RS | R/W | DB7 | DB6 | DB5 | DB4 | DB3 | DB2 | DB1 | DB0 | Remark                                      |  |
| Function Set                                       | 0  | 0   | 0   | 0   | 1   | 1   | 0   | 0   | 0   | 0   | 8 bit data length, 1 line display, 5x7 font |  |
| Display ON/OFF                                     | 0  | 0   | 0   | 0   | 0   | 0   | 1   | 1   | 1   | 1   | display on, cursor on, cursor blink         |  |
| Clear Display                                      | 0  | 0   | 0   | 0   | 0   | 0   | 0   | 0   | 0   | 1   | clear display, cursor 1st. row, 1st. column |  |
| Entry Mode Set                                     | 0  | 0   | 0   | 0   | 0   | 0   | 0   | 1   | 1   | 0   | cursor increments automatically             |  |

### CREATING YOUR OWN CHARACTERS

All these character display modules got the feature to create 8 own characters (ASCII Codes 0..7) in addition to the 192 ROM fixed codes.

- 1.) The command "CG RAM Address Set" defines the ASCII code (Bit 3,4,5) and the dot line (Bit 0,1,2) of the new character. Example demonstrates creating ASCII code \$00.
- 2.) Doing 8 times the write command "Data Write" defines line by line the new character. 8th. byte stands for the cursor line.
- 3.) The new defined character can be used as a "normal" ASCII code (0..7); use with "DD RAM Address Set" and "Data Write".

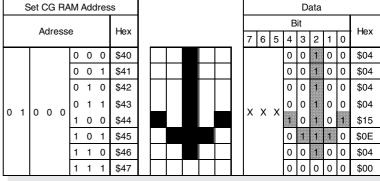

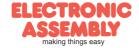

## **EADIP081-CNLED**

Page 4

ELECTRONIC ASSEMBLY reserves the right to change specifications without prior notice. Printing and typographical errors reserved.

#### **DIMENSIONS**

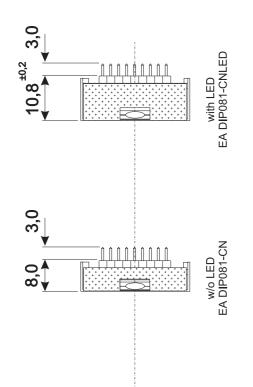

R0.5

26,8 ±0,2

Mark Pin 1

61,0 56,15

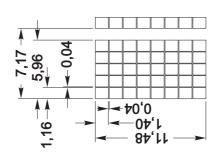

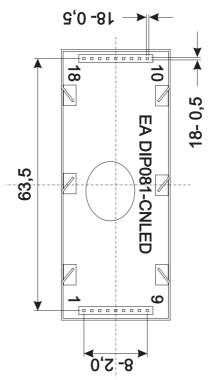

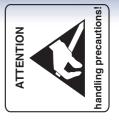

Adaptor pcb EA 9907-DIP

all dimensions are in mm

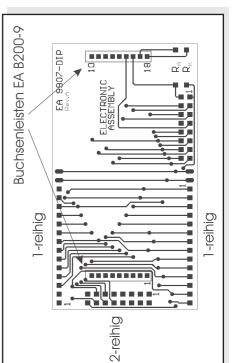

ELECTRONIC ASSEMBLY making things easy